# **GUÍA RÁPIDA DEL REVISTA RAI**

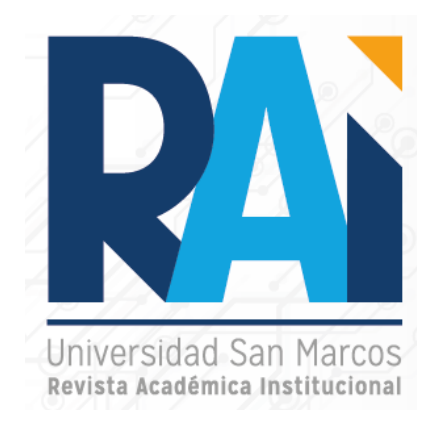

Descripción: La Revista Académica Institucional conocida por sus siglas RAI, en su formato digital, es una publicación semestral, gratuita y de acceso abierto. La cual tiene su primera edición en los meses de junio-diciembre del 2019. Está conformada por 4 sesiones, tituladas, Academia, Ciencias administrativas y educación, Perspectiva y Escritos Especializados.

Enlace de uso desde la USAM: https://www.usanmarcos.ac.cr/content/revista-raiprimera-edicion

# **PASOS PARA UTILIZAR LA REVISTA RAI**

## **Paso #1. Diríjase a la página principal y navegación principal.**

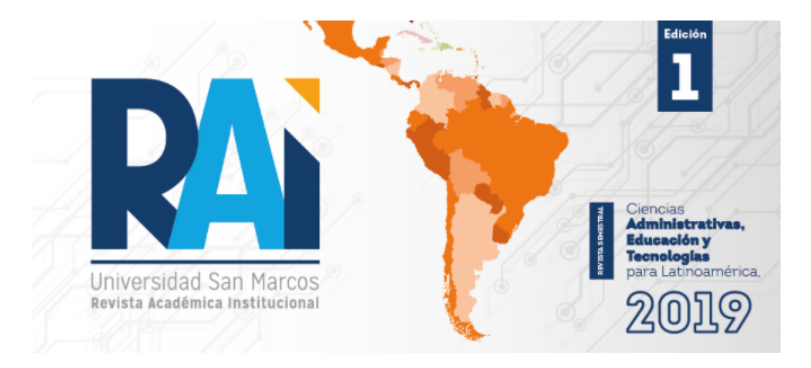

La Revista Académica Institucional conocida por sus siglas RAI, en su formato digital, es una publicación semestral, gratuita y de acceso abierto. La cual tiene su primer edición en los meses de junio-diciembre del 2019. Esta conformada por 4 sesiones, tituladas, Academia, Ciencias administrativas y educación, Perspectiva y Escritos Especializados.

En esta publicación periódica podrás encontrar artículos libres, artículos de opinión, escritos especializados y artículos académicos-científicos en sus diferentes secciones. Todos los artículos publicados están bajo licencia Creative Commons Atribución-NoComercial-SinDerivadas 4.0 Internacional

La revista esta conformada por el comité editorial y el comité científico (con personal nacional e internacional) Cada artículo publicado en la misma debe ir de acuerdo a las lineas de Investigación según las carreras impartidas en la Universidad San Marcos.

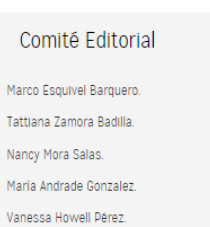

**En la parte posterior podés ubicar el número de la edición consultada.**

### **Paso #2. Puedes visualizar las diferentes ediciones de la publicación.**

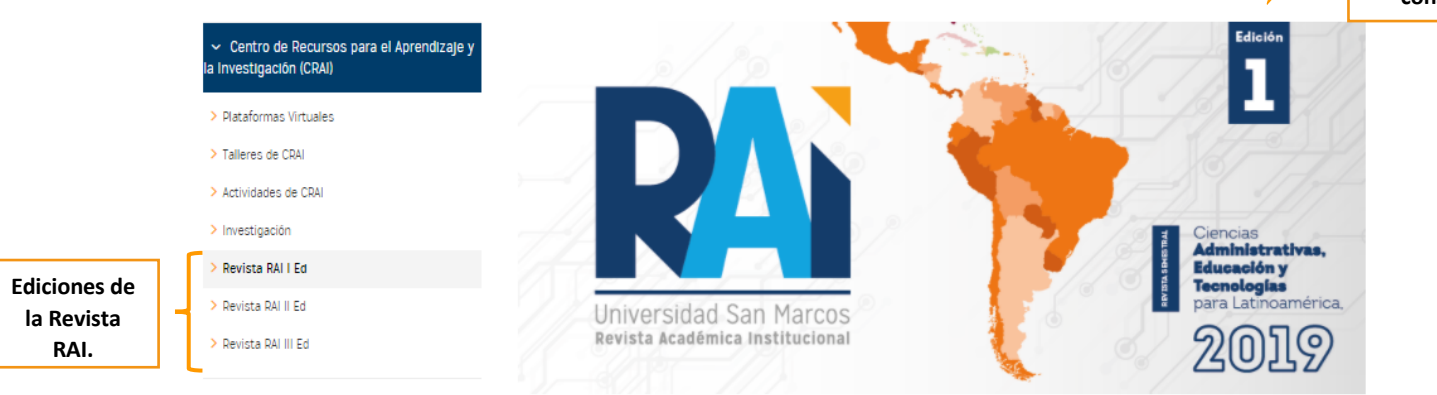

### **Paso #3. Ubícate en la edición que requieres consultar.**

**Edición elegida para ser consultada.**

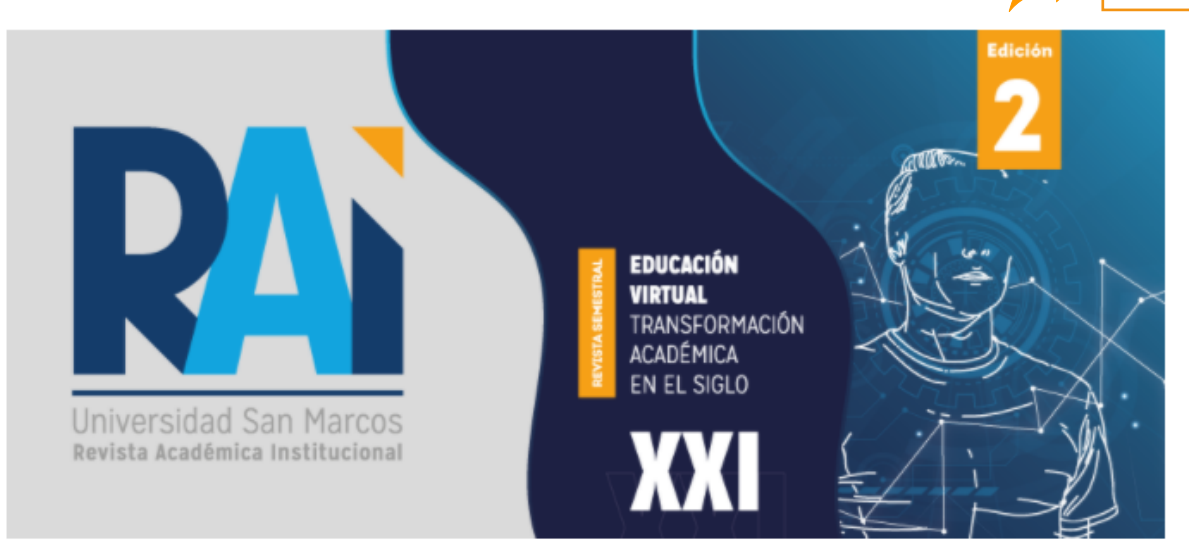

## **Dentro de la edición elegida encuentras la siguiente información.**

### **1. Descripción.**

La Revista Académica Institucional conocida por sus siglas RAI, en su formato digital, es una publicación semestral, gratuita y de acceso abierto. La cual tiene su segunda edición en los meses de enero-junio del 2020. Esta conformada por 4 sesiones, tituladas, Academia, Ciencias Administrativas y Educación, Perspectiva y Escritos Especializados.

En esta publicación periódica podrás encontrar artículos libres, artículos de opinión, escritos especializados y artículos académicos científicos en sus diferentes secciones. Todos los artículos publicados están bajo licencia Creative Commons Atribución-NoComercial-SinDerivadas 4.0 Internacional.

La revista esta conformada por el comité editorial y el comité científico (con personal nacional e internacional) Cada artículo publicado en la misma debe ir de acuerdo a las lineas de Investigación según las carreras impartidas en la Universidad San Marcos.

Para enviar tus publicaciones para próximas ediciones, podés enviar tu artículo no publicado en otras revista al correo revistaral@usam.ac.c

Descripción Revista RAI - Segunda Edición <

**PDF descargable para conocer la descripción completa de la edición elegida.**

**Descripción de la edición elegida.** 

## **2. Comité editorial y comité científico.**

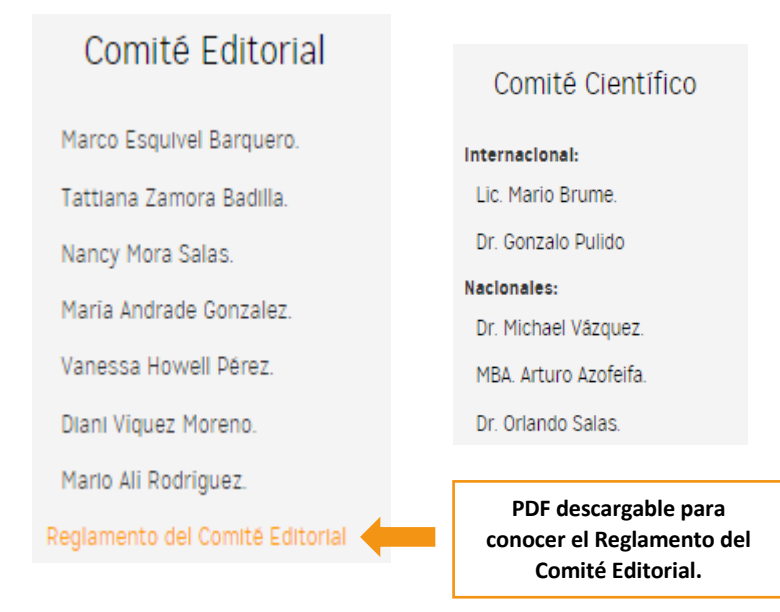

#### **3. Guías de publicación.**

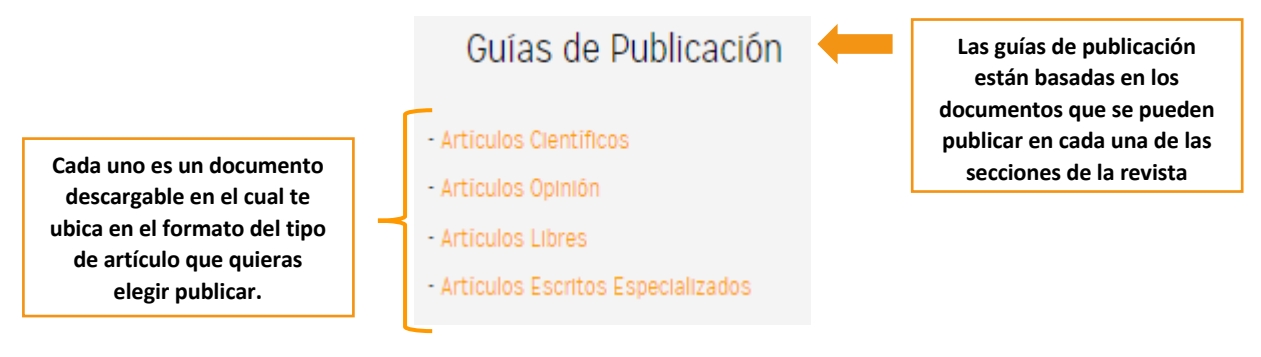

### **Paso #4. Identifique las secciones que componen la Revista RAI**

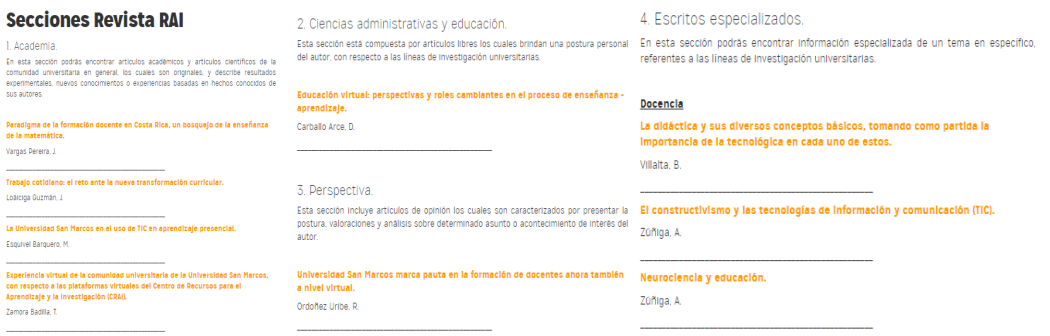

**Paso #5. Conozca el desglose de la sección por utilizar.** 

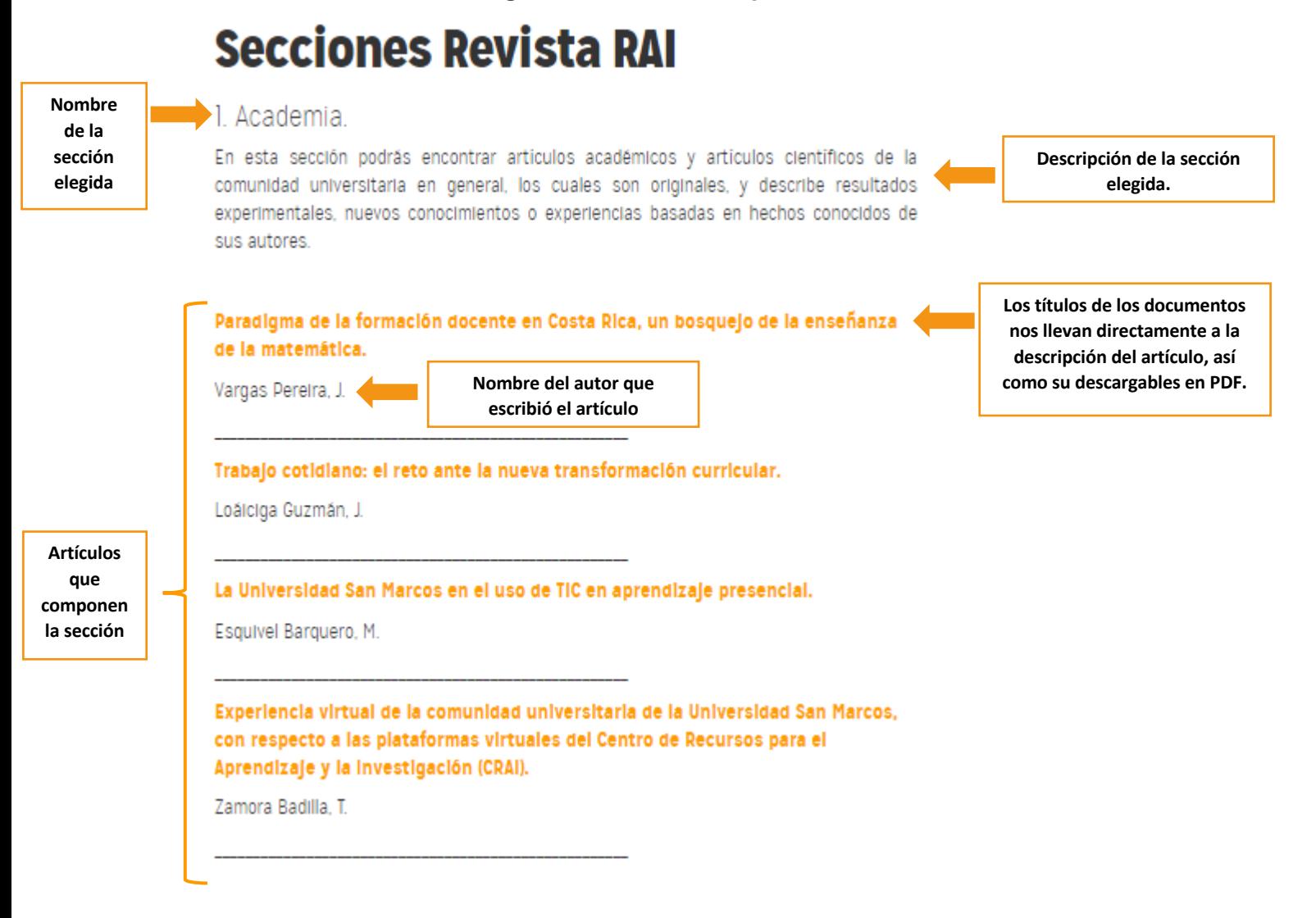

### **Paso #6. Elija el artículo que desee consultar, y de clic en el título.**

#### PARADIGMA DE LA FORMACIÓN DOCENTE EN COSTA RICA, UN BOSQUEJO DE LA **ENSEÑANZA DE LA MATEMÁTICA Título del artículo**

MSc. Johan Pablo Vargas Pereira **Información del autor** phablock@gmail.com Ministerio de Educación Pública, Instituto Dr. Clodomiro Picado Twight Universidad San Marcos, Departamento de Educación Virtual Resumen Costa Rica se ha constituido como un país con buenos indices de calidad en la educación dentro del orbe latinoamericano con varios aspectos a mejorar desde el punto de vista internacional para los países adheridos a la OCDE, por tanto, el presente artículo cita en demostrar la concepción docente en la enseñanza de la matemática dentro del quehacer del conocimiento y actitudes abordadas en el proceso de aula, se desarrolla el tema de la formación docente y se evidencia algunos procesos o actitudes dentro del quehacer didáctico bajo la estructura de la reforma actual de educación matemática con un constructo pasivo en los resultados de las pruebas PISA como factor constituyente. Palabras clave Educación, docencia, formación docente, matemática, enseñanza de la matemática. **Descripción del artículo**Abstract Costa Rica has established itself as a country with good quality indices in education within the Latin American world with several aspects to improve from the international point of view for the countries adhering to the OECD, therefore, this article cites in demonstrating the conception teacher in the teaching of mathematics within the task of knowledge and attitudes addressed in the classroom process, the topic of teacher training is developed and some processes or attitudes within the didactic task are evidenced under the structure of the current reform of mathematical education with a passive construct in the results of the PISA tests as a constituent factor. Keywords Education, teaching, teacher training, math, math teaching.

**VER ARTÍCULO** 

**Clic para ingresar al PDF del artículo a texto completo.**

**Paso #7. Al descargar el documento, podes visualizar lo siguiente.** 

**1. Portada principal de la revista RAI, de la edición elegida.** 

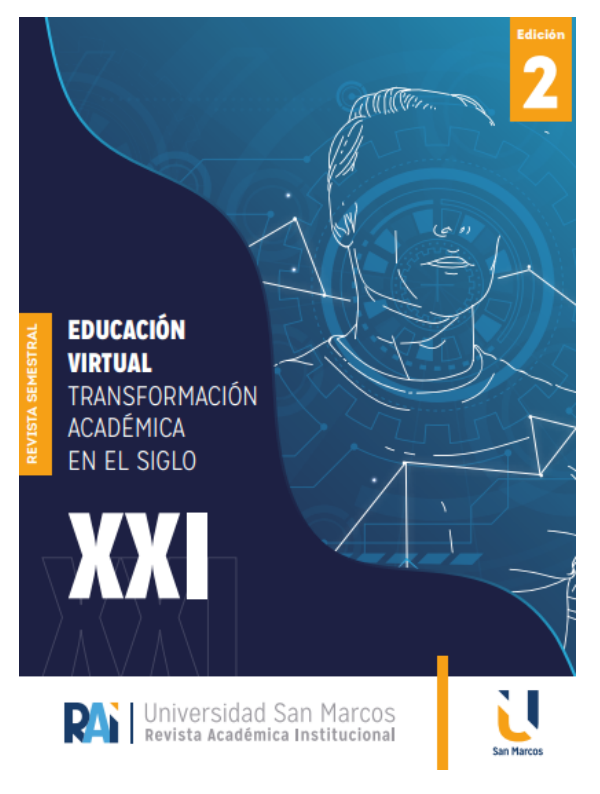

**2. Descripción de la sección en la cual está ubicada el artículo.**

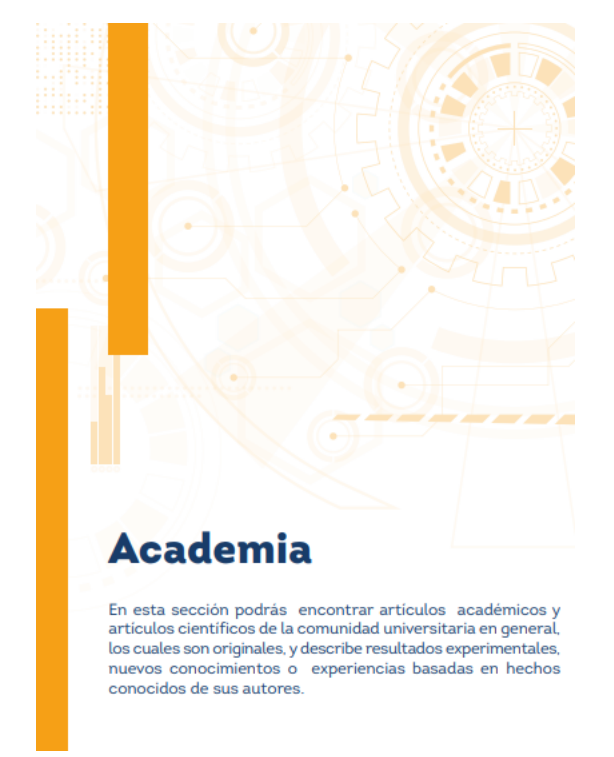

### **3. Finalmente puedes visualizar el artículo correspondiente a tu elección.**

Revista Académica Institucional RAI, Sección Academia, Edición 2, pp. 1-20, 2020.

#### PARADIGMA DE LA FORMACIÓN DOCENTE EN COSTA RICA, UN BOSOUEJO DE LA ENSEÑANZA DE LA MATEMÁTICA

MSc. Johan Pablo Vargas Pereira<sup>1</sup> phablock@gmail.com

Ministerio de Educación Pública, Instituto Dr. Clodomiro Picado Twight Universidad San Marcos, Departamento de Educación Virtual

#### **RESUMEN**

Costa Rica se ha constituido como un país con buenos índices de calidad en la educación dentro del orbe latinoamericano con varios aspectos a mejorar desde el punto de vista internacional para los países adheridos a la OCDE, por tanto, el presente artículo cita en demostrar la concepción docente en la enseñanza de la matemática dentro del quehacer del conocimiento y actitudes abordadas en el proceso de aula, se desarrolla el tema de la formación docente y se evidencia algunos procesos o actitudes dentro del quehacer didáctico bajo la estructura de la reforma actual de educación matemática con un constructo pasivo en los resultados de las pruebas PISA como factor constituyente.

Palabras elave: Educación, docencia, formación docente, matemática, enseñanza de la matemática.

**Todos los artículos tienen licenciamiento Creative Commons** 

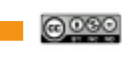

<sup>1</sup> Bachiller en Cuencias de la Educación con Ésfasis en la Emeñanza de la Matemática, Universidad Americana (UAM)<br>Licenciado en Ciencias de la Educación con Esplasis en la Ensehanza de la Matemática, Universidad Americana

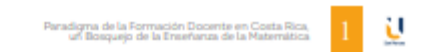

**Paso #8. Si quieres ser parte de los autores que publican en la revista RAI puedes enviar tus consultas a las siguientes direcciones de correo electrónico.** 

- **a. tzamora@usam.ac.cr**
- **b. revistarai@usam.ac.cr**

**Paso #9. Recuerde que todo artículo que utilices de la Revista RAI debe ser debidamente referenciado bajo la normativa APA.**